Šifra kandidata :

Državni izpitni center

SPOMLADANSKI IZPITNI ROK

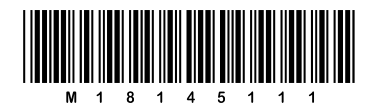

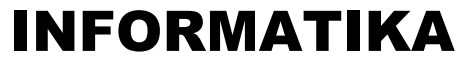

 $\equiv$  Izpitna pola 1 $\equiv$ 

## Torek, 12. junij 2018 / 90 minut

*Dovoljeno gradivo in pripomočki: Kandidat prinese nalivno pero ali kemični svinčnik in računalo. Konceptni list je na perforiranem listu, ki ga kandidat pazljivo iztrga.*

## SPLOŠNA MATURA

**NAVODILA KANDIDATU Pazljivo preberite ta navodila. Ne odpirajte izpitne pole in ne začenjajte reševati nalog, dokler vam nadzorni učitelj tega ne dovoli.**

Prilepite kodo oziroma vpišite svojo šifro (v okvirček desno zgoraj).

Izpitna pola vsebuje 15 nalog. Število točk, ki jih lahko dosežete, je 36. Za posamezno nalogo je število točk navedeno v izpitni poli.

Rešitve pišite z nalivnim peresom ali s kemičnim svinčnikom v izpitno polo v za to predvideni prostor **znotraj okvirja**. Kadar je smiselno, narišite skico, čeprav je naloga ne zahteva, saj vam bo morda pomagala k pravilni rešitvi. Pišite čitljivo. Če se zmotite, napisano prečrtajte in rešitev zapišite na novo. Nečitljivi zapisi in nejasni popravki bodo ocenjeni z 0 točkami. Osnutki rešitev, ki jih lahko napišete na konceptni list, se pri ocenjevanju ne upoštevajo.

Zaupajte vase in v svoje zmožnosti. Želimo vam veliko uspeha.

*Ta pola ima 16 strani, od tega 1 prazno.*

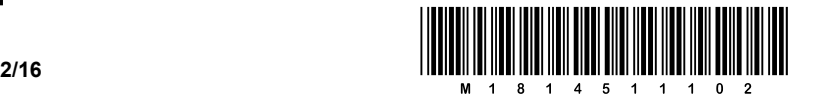

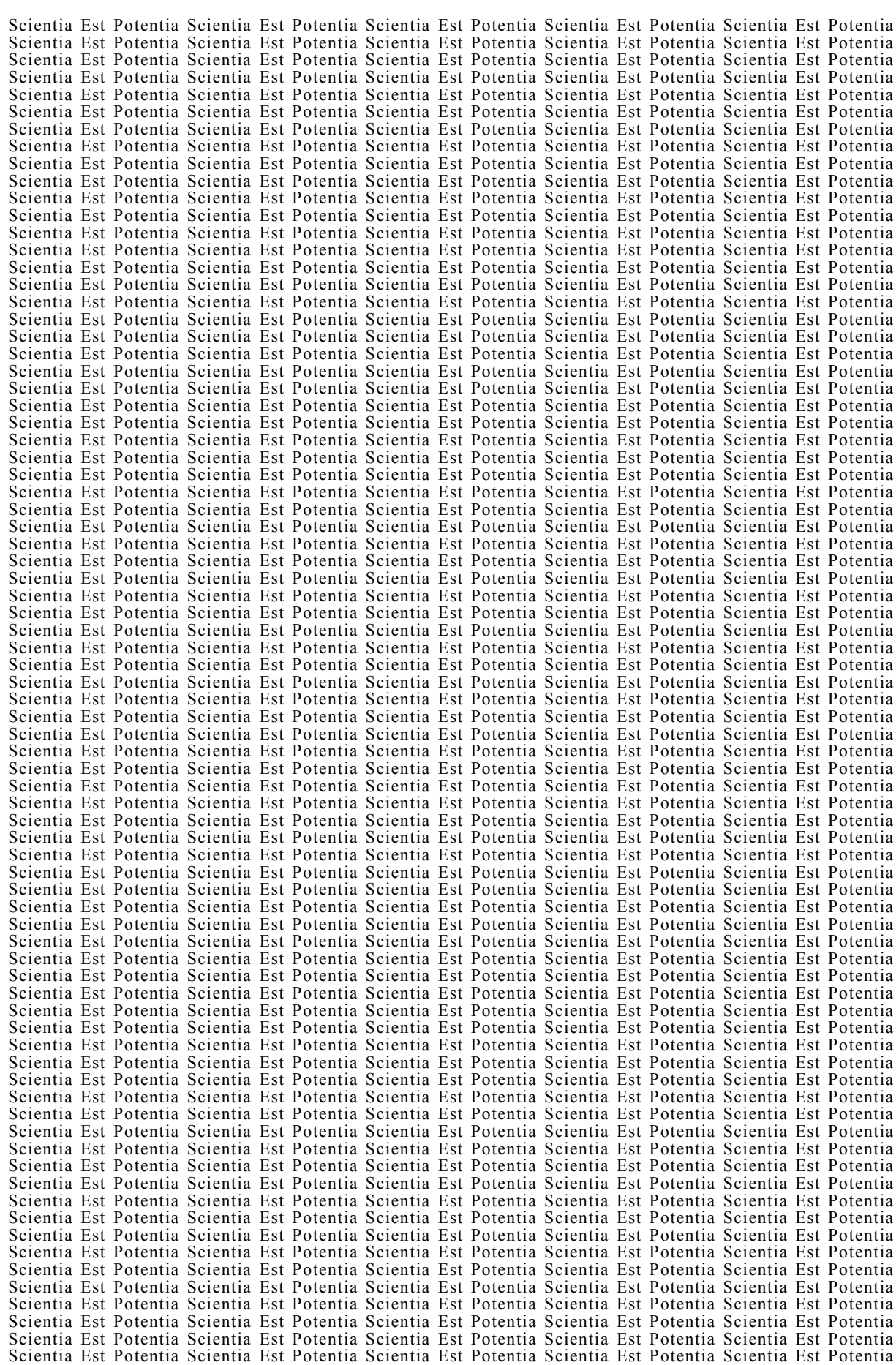

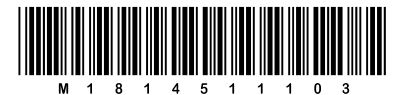

## Konceptni list

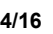

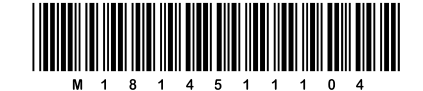

## Konceptni list

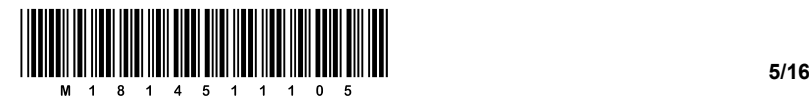

1. Butalci so stopili v korak s časom in se odločili, da tudi oni nabavijo računalnike. Na ušesa jim je prišlo, da se morajo v računalniku vse črke in vse številke zamenjati s kombinacijo nekih drugih znakov, ker da drugače od računalnika ni nič.

Dogovorili so se, da bodo njihovi računalniki uporabljali tri različne znake, ker so menili, da bodo tako boljši kot običajni računalniki, ki uporabljajo le dva. Za znake so izbrali pokončno palico (**I**), ležečo palico (**–**) in polno luno (**o**). Na koncu so samo še enolično zamenjali 25 velikih črk njihove abecede, 10 števk in presledek z različnimi enako dolgimi kombinacijami izbranih znakov pokončne in ležeče palice ter polne lune.

S koliko znaki so zapisali ime svojega kraja »BUTALE«?

- A 6
- B 18
- C 24
- D 30

*(1 točka)*

- 2. Na stikalu (angl. *switch*) je 40 izhodnih UTP-vtičnic. Ena izmed vtičnic se je pokvarila. Najmanj koliko bitov je dolgo sporočilo sistemskemu administratorju, ki opisuje, katera izmed UTP-vtičnic ne deluje?
	- A 5 bitov
	- B 6 bitov
	- C 8 bitov
	- D 40 bitov

*(1 točka)*

3. Fotografije v računalniku običajno predstavimo z rastrskim zapisom. Recimo, da imamo sliko velikosti 300 x 400 točk (pikslov). Vsaka od točk je predstavljena z eno barvo, ki je sestavljena iz treh komponent. Za popis posamezne komponente uporabljamo po 8 bitov.

 $\_$  , and the state of the state of the state of the state of the state of the state of the state of the state of the state of the state of the state of the state of the state of the state of the state of the state of the

Koliko prostora zasede naša slika v nestisnjeni obliki?

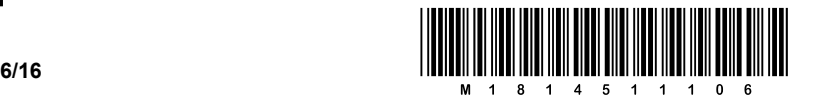

4. Peter Zmeda je na spletu našel zvočni posnetek skladbe *4'33''* skladatelja Johna Cagea. Datoteko velikosti 48.157.200 bajtov je prenesel na svoj računalnik. Rad bi vedel, koliko časa traja posnetek z datoteke, vendar žal predvajalnik na njegovem računalniku ne prepozna datoteke.

Na srečo je Peter ugotovil, da je datoteka zapisana v nestisnjeni obliki in da je bil posnetek narejen z vzorčenjem 44.100 Hz ter z bitno globino 16 in v stereotehniki.

 $\_$  ,  $\_$  ,  $\_$  ,  $\_$  ,  $\_$  ,  $\_$  ,  $\_$  ,  $\_$  ,  $\_$  ,  $\_$  ,  $\_$  ,  $\_$  ,  $\_$  ,  $\_$  ,  $\_$  ,  $\_$  ,  $\_$  ,  $\_$  ,  $\_$  ,  $\_$  ,  $\_$  ,  $\_$  ,  $\_$  ,  $\_$  ,  $\_$  ,  $\_$  ,  $\_$  ,  $\_$  ,  $\_$  ,  $\_$  ,  $\_$  ,  $\_$  ,  $\_$  ,  $\_$  ,  $\_$  ,  $\_$  ,  $\_$  ,

 $\_$  ,  $\_$  ,  $\_$  ,  $\_$  ,  $\_$  ,  $\_$  ,  $\_$  ,  $\_$  ,  $\_$  ,  $\_$  ,  $\_$  ,  $\_$  ,  $\_$  ,  $\_$  ,  $\_$  ,  $\_$  ,  $\_$  ,  $\_$  ,  $\_$  ,  $\_$  ,  $\_$  ,  $\_$  ,  $\_$  ,  $\_$  ,  $\_$  ,  $\_$  ,  $\_$  ,  $\_$  ,  $\_$  ,  $\_$  ,  $\_$  ,  $\_$  ,  $\_$  ,  $\_$  ,  $\_$  ,  $\_$  ,  $\_$  ,

 $\_$  , and the state of the state of the state of the state of the state of the state of the state of the state of the state of the state of the state of the state of the state of the state of the state of the state of the

Pomagajte Petru Zmedi izračunati dolžino trajanja zvočnega posnetka.

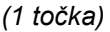

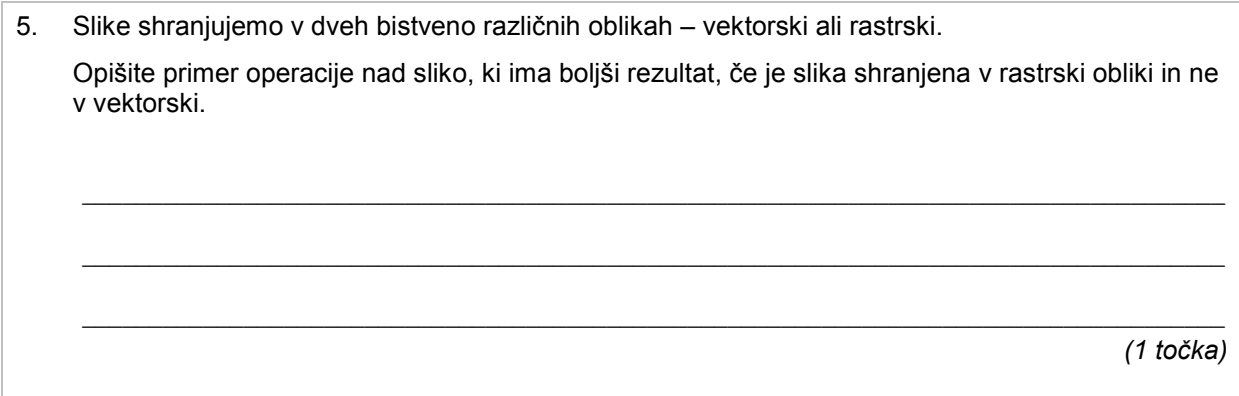

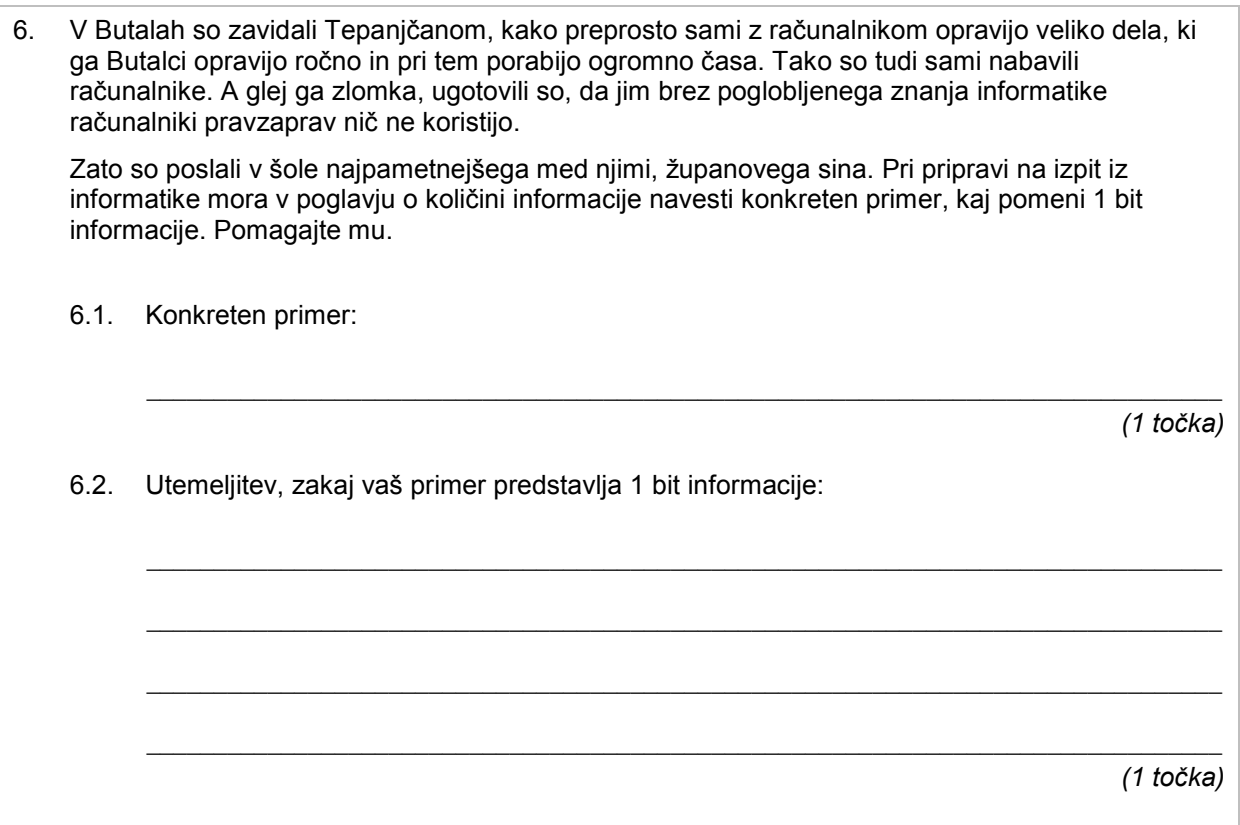

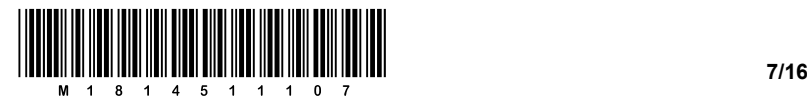

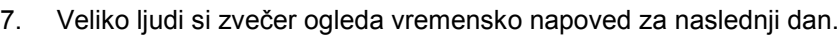

7.1. Vremensko napoved sta si ogledala tudi Peter Zmeda in Bernarda Hvala. Ali si lahko Peter in Bernarda iz istega podatka ustvarita različni informaciji?

 $\_$  , and the set of the set of the set of the set of the set of the set of the set of the set of the set of the set of the set of the set of the set of the set of the set of the set of the set of the set of the set of th

 $\_$  , and the set of the set of the set of the set of the set of the set of the set of the set of the set of the set of the set of the set of the set of the set of the set of the set of the set of the set of the set of th

 $\_$  , and the set of the set of the set of the set of the set of the set of the set of the set of the set of the set of the set of the set of the set of the set of the set of the set of the set of the set of the set of th

*(1 točka)*

7.2. Odgovor utemeljite s primerom.

- 8. V računalništvu in informatiki se je za področje multimedije uveljavilo veliko okrajšav oziroma kratic.
	- 8.1. Povežite napisane okrajšave na levi z natančno eno izjavo oziroma izrazom na desni.

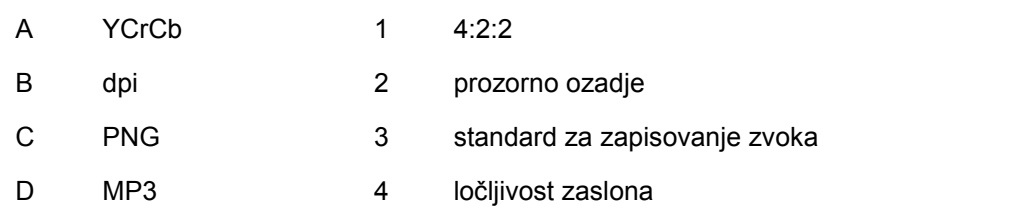

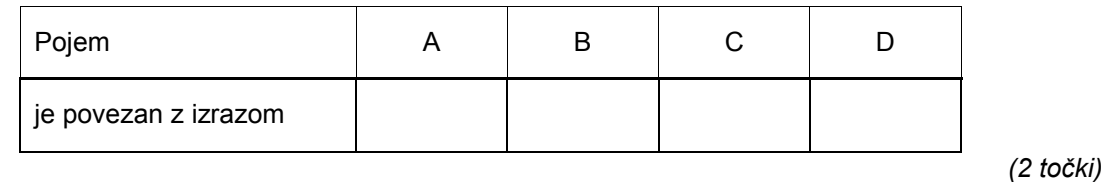

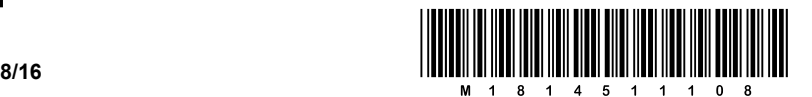

9. Ekspertni sistemi so napredni računalniški programi, ki nam pomagajo reševati probleme. Sestavljeni so iz treh glavnih delov. 9.1. Izberite odgovor, ki navaja glavne dele ekspertnega sistema. A baza sklepanja, mehanizmi znanja in uporabniški vmesnik B baza znanja, mehanizmi sklepanja in ekspertni vmesnik C baza znanja, mehanizmi sklepanja in uporabniški vmesnik D baza sklepanja, mehanizmi sklepanja in ekspertni vmesnik

*(1 točka)*

9.2. Podajte primer ekspertnega sistema (lahko izmišljenega) in opišite funkcijo vsaj enega od njegovih glavnih delov.

 $\_$  , and the set of the set of the set of the set of the set of the set of the set of the set of the set of the set of the set of the set of the set of the set of the set of the set of the set of the set of the set of th

 $\_$  , and the set of the set of the set of the set of the set of the set of the set of the set of the set of the set of the set of the set of the set of the set of the set of the set of the set of the set of the set of th

 $\_$  , and the set of the set of the set of the set of the set of the set of the set of the set of the set of the set of the set of the set of the set of the set of the set of the set of the set of the set of the set of th

 $\_$  , and the set of the set of the set of the set of the set of the set of the set of the set of the set of the set of the set of the set of the set of the set of the set of the set of the set of the set of the set of th

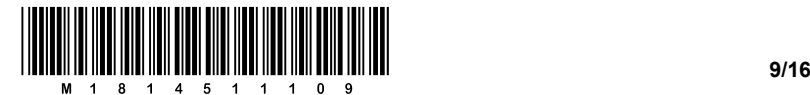

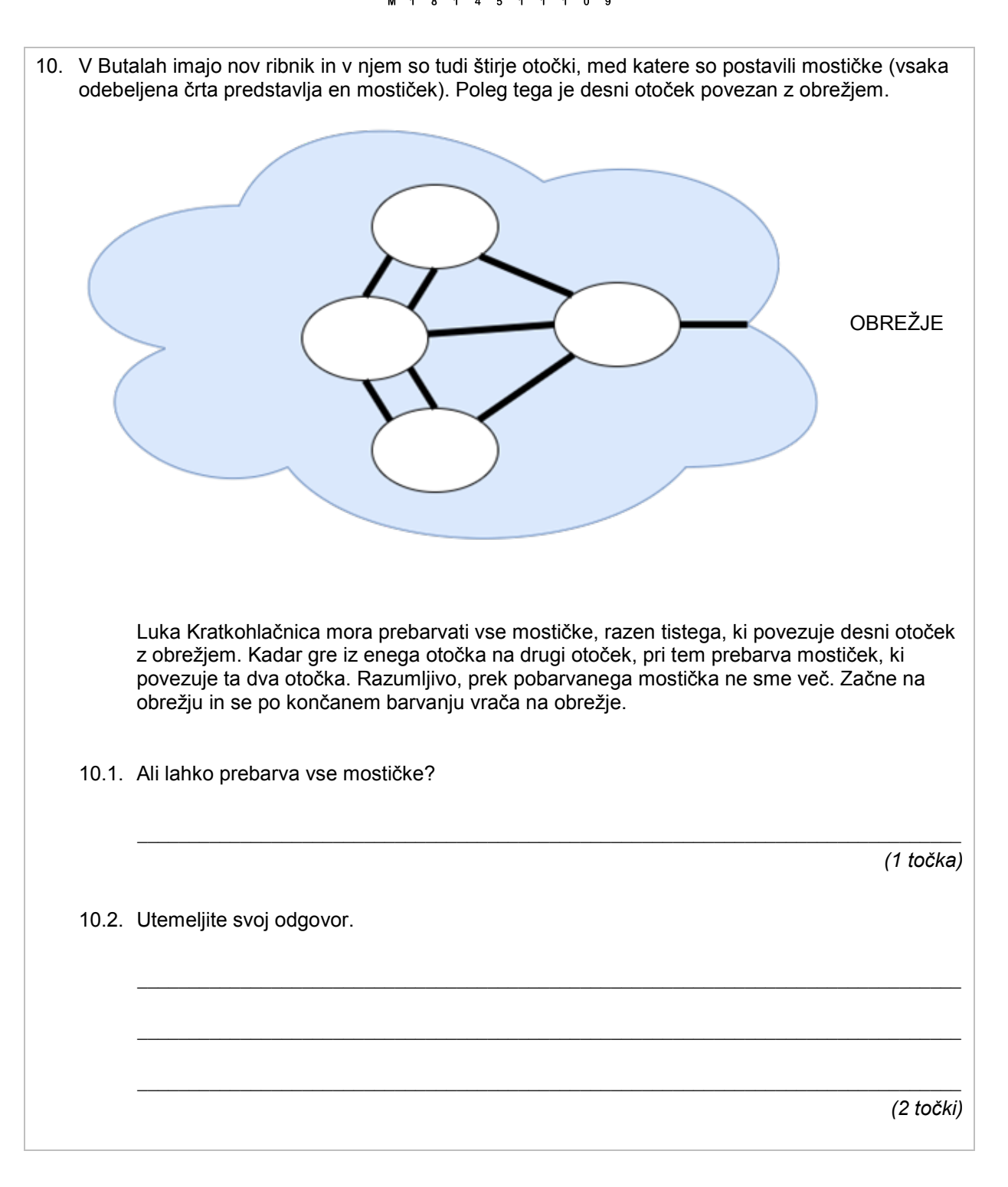

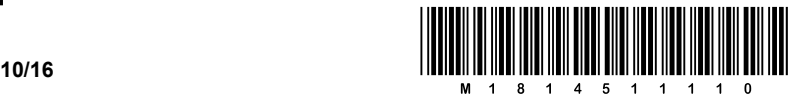

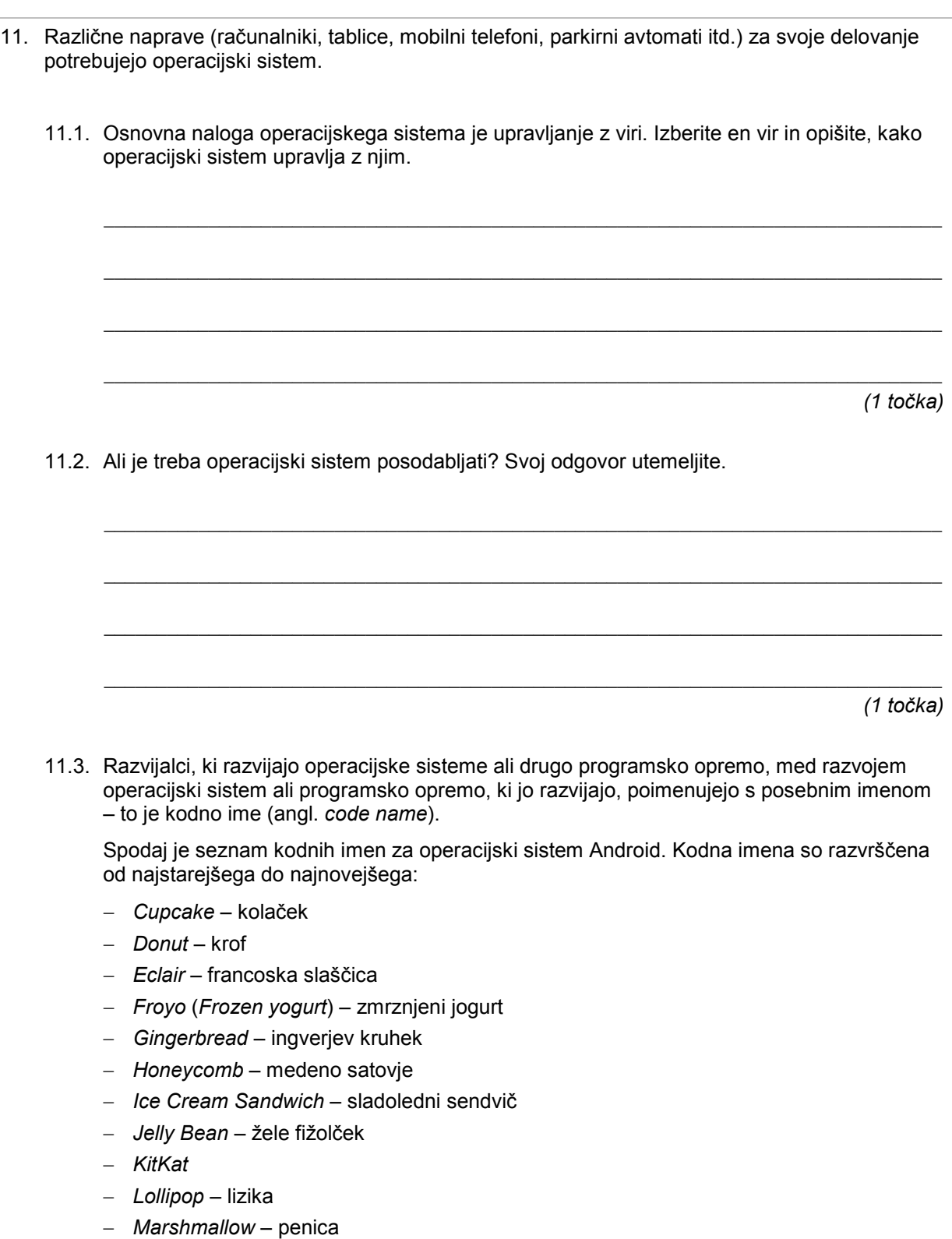

− *Nougat* – nugat (lešnikova krema)

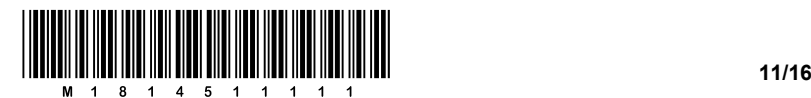

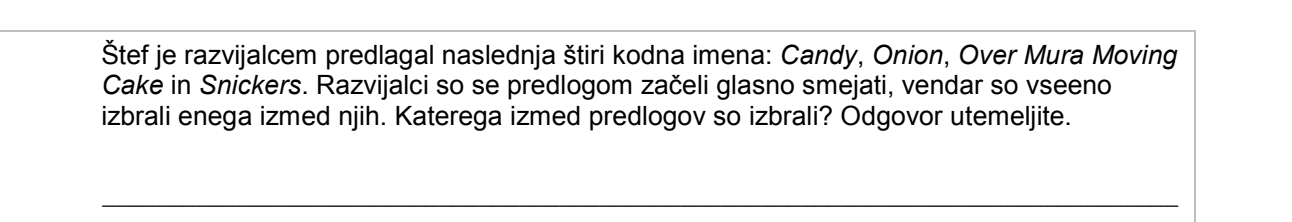

 $\_$  ,  $\_$  ,  $\_$  ,  $\_$  ,  $\_$  ,  $\_$  ,  $\_$  ,  $\_$  ,  $\_$  ,  $\_$  ,  $\_$  ,  $\_$  ,  $\_$  ,  $\_$  ,  $\_$  ,  $\_$  ,  $\_$  ,  $\_$  ,  $\_$  ,  $\_$  ,  $\_$  ,  $\_$  ,  $\_$  ,  $\_$  ,  $\_$  ,  $\_$  ,  $\_$  ,  $\_$  ,  $\_$  ,  $\_$  ,  $\_$  ,  $\_$  ,  $\_$  ,  $\_$  ,  $\_$  ,  $\_$  ,  $\_$  ,

 $\_$  ,  $\_$  ,  $\_$  ,  $\_$  ,  $\_$  ,  $\_$  ,  $\_$  ,  $\_$  ,  $\_$  ,  $\_$  ,  $\_$  ,  $\_$  ,  $\_$  ,  $\_$  ,  $\_$  ,  $\_$  ,  $\_$  ,  $\_$  ,  $\_$  ,  $\_$  ,  $\_$  ,  $\_$  ,  $\_$  ,  $\_$  ,  $\_$  ,  $\_$  ,  $\_$  ,  $\_$  ,  $\_$  ,  $\_$  ,  $\_$  ,  $\_$  ,  $\_$  ,  $\_$  ,  $\_$  ,  $\_$  ,  $\_$  ,

 $\_$  , and the set of the set of the set of the set of the set of the set of the set of the set of the set of the set of the set of the set of the set of the set of the set of the set of the set of the set of the set of th

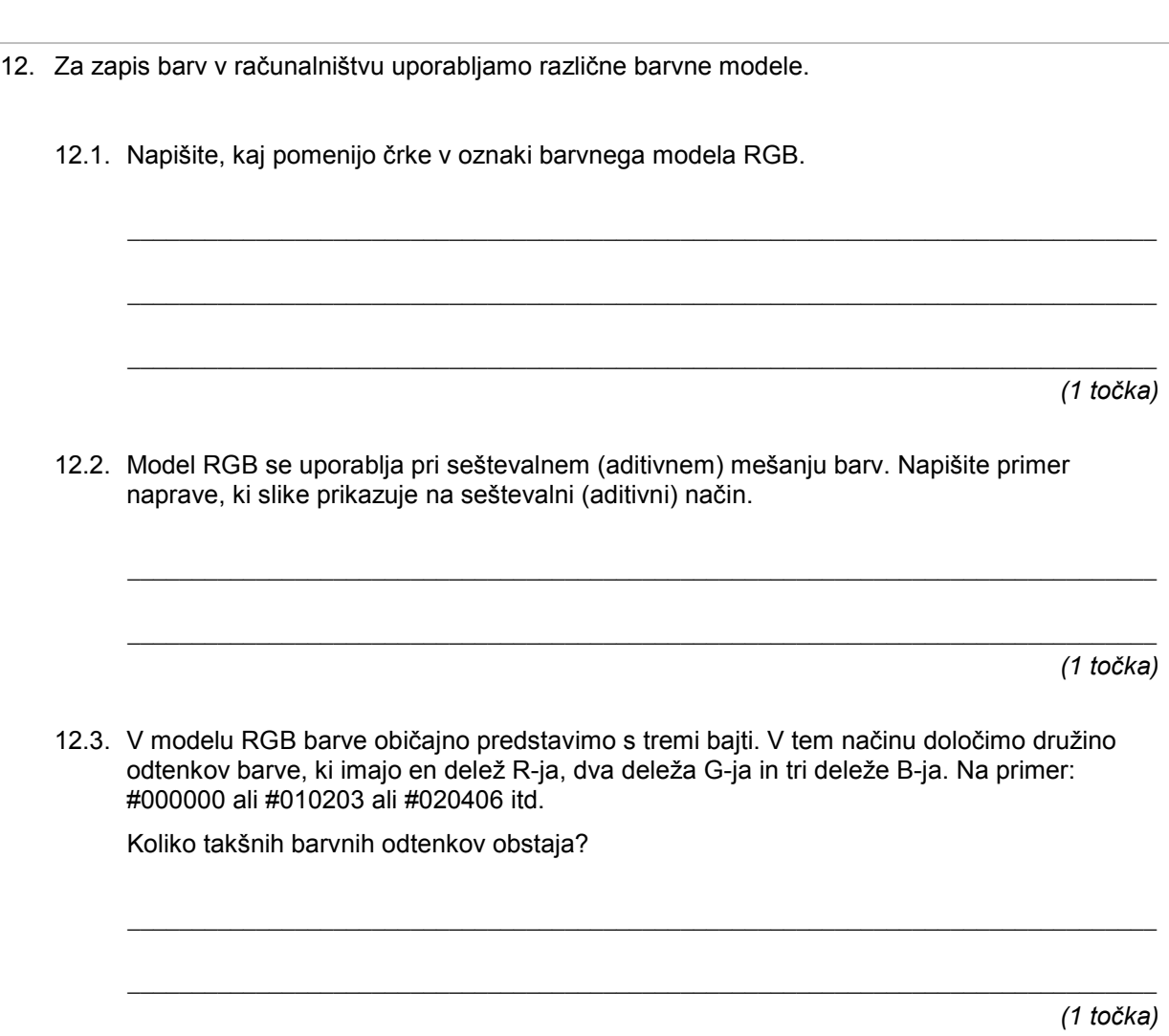

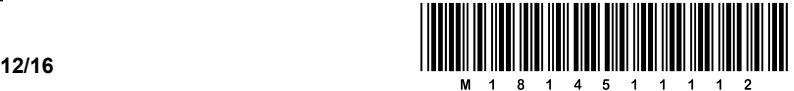

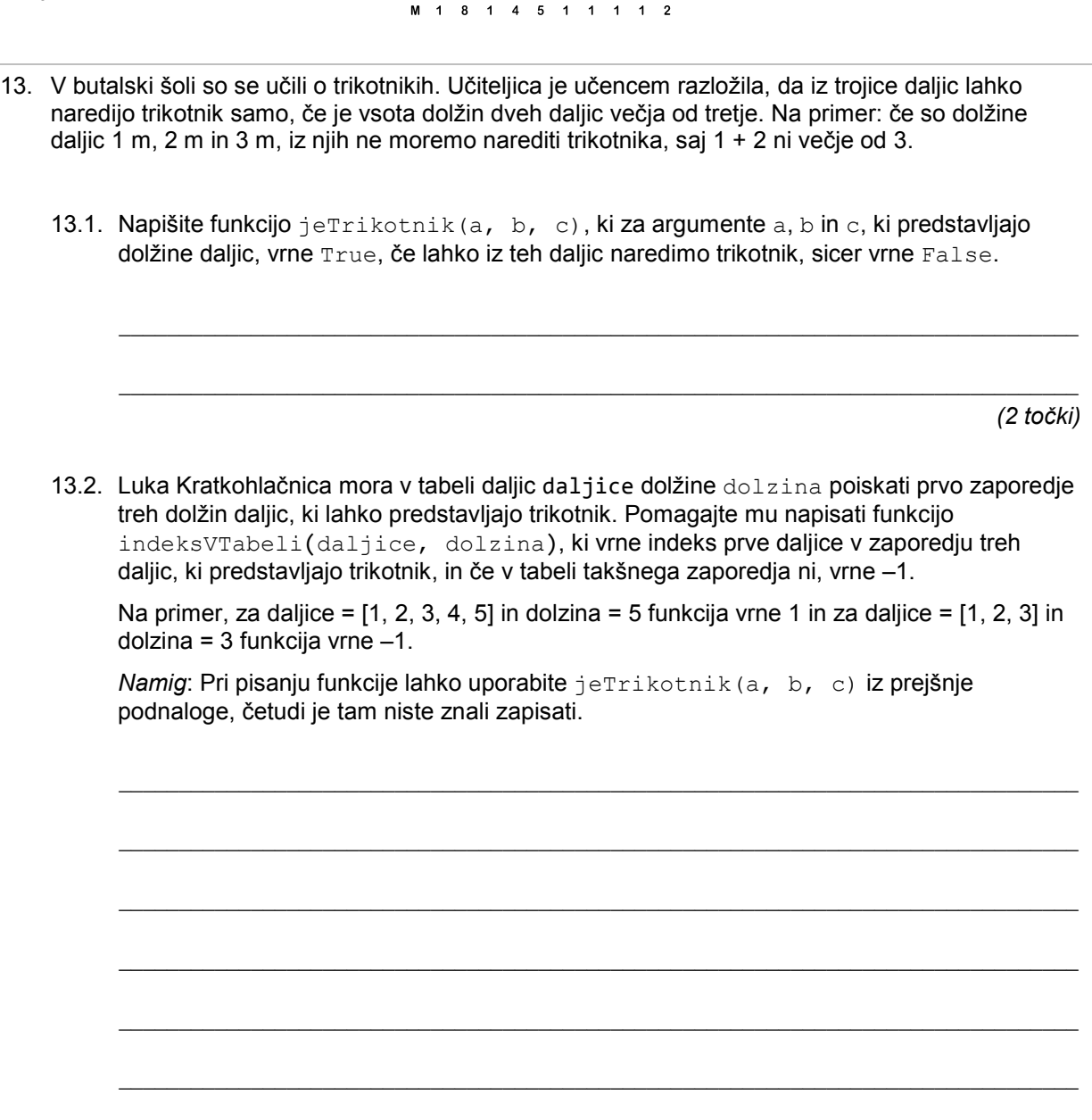

 $\_$  ,  $\_$  ,  $\_$  ,  $\_$  ,  $\_$  ,  $\_$  ,  $\_$  ,  $\_$  ,  $\_$  ,  $\_$  ,  $\_$  ,  $\_$  ,  $\_$  ,  $\_$  ,  $\_$  ,  $\_$  ,  $\_$  ,  $\_$  ,  $\_$  ,  $\_$ 

 $\mathcal{L}_\mathcal{L} = \{ \mathcal{L}_\mathcal{L} = \{ \mathcal{L}_\mathcal{L} = \{ \mathcal{L}_\mathcal{L} = \{ \mathcal{L}_\mathcal{L} = \{ \mathcal{L}_\mathcal{L} = \{ \mathcal{L}_\mathcal{L} = \{ \mathcal{L}_\mathcal{L} = \{ \mathcal{L}_\mathcal{L} = \{ \mathcal{L}_\mathcal{L} = \{ \mathcal{L}_\mathcal{L} = \{ \mathcal{L}_\mathcal{L} = \{ \mathcal{L}_\mathcal{L} = \{ \mathcal{L}_\mathcal{L} = \{ \mathcal{L}_\mathcal{$ 

*(2 točki)*

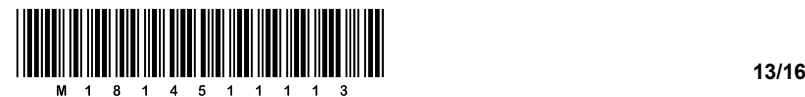

14. Peter Zmeda je brskal po spletu in na spletni strani *Hiše eksperimentov* naletel na vabilo na tekmovanje elastomobilov. Ker ga je stvar zanimala, si je URL-naslov, na katerem je našel vabilo,

14.1. Vsak URL-naslov ima točno določeno strukturo. Poimenujte oziroma opišite posamezne dele Petrovega shranjenega URL-naslova: http://www.he.si/datoteke/brosure/elastomobili/vabiloElastomobili201617.pdf

 $\_$  , and the set of the set of the set of the set of the set of the set of the set of the set of the set of the set of the set of the set of the set of the set of the set of the set of the set of the set of the set of th

 $\_$  ,  $\_$  ,  $\_$  ,  $\_$  ,  $\_$  ,  $\_$  ,  $\_$  ,  $\_$  ,  $\_$  ,  $\_$  ,  $\_$  ,  $\_$  ,  $\_$  ,  $\_$  ,  $\_$  ,  $\_$  ,  $\_$  ,  $\_$  ,  $\_$  ,  $\_$  ,  $\_$  ,  $\_$  ,  $\_$  ,  $\_$  ,  $\_$  ,  $\_$  ,  $\_$  ,  $\_$  ,  $\_$  ,  $\_$  ,  $\_$  ,  $\_$  ,  $\_$  ,  $\_$  ,  $\_$  ,  $\_$  ,  $\_$  ,

 $\_$  ,  $\_$  ,  $\_$  ,  $\_$  ,  $\_$  ,  $\_$  ,  $\_$  ,  $\_$  ,  $\_$  ,  $\_$  ,  $\_$  ,  $\_$  ,  $\_$  ,  $\_$  ,  $\_$  ,  $\_$  ,  $\_$  ,  $\_$  ,  $\_$  ,  $\_$  ,  $\_$  ,  $\_$  ,  $\_$  ,  $\_$  ,  $\_$  ,  $\_$  ,  $\_$  ,  $\_$  ,  $\_$  ,  $\_$  ,  $\_$  ,  $\_$  ,  $\_$  ,  $\_$  ,  $\_$  ,  $\_$  ,  $\_$  ,

 $\_$  ,  $\_$  ,  $\_$  ,  $\_$  ,  $\_$  ,  $\_$  ,  $\_$  ,  $\_$  ,  $\_$  ,  $\_$  ,  $\_$  ,  $\_$  ,  $\_$  ,  $\_$  ,  $\_$  ,  $\_$  ,  $\_$  ,  $\_$  ,  $\_$  ,  $\_$  ,  $\_$  ,  $\_$  ,  $\_$  ,  $\_$  ,  $\_$  ,  $\_$  ,  $\_$  ,  $\_$  ,  $\_$  ,  $\_$  ,  $\_$  ,  $\_$  ,  $\_$  ,  $\_$  ,  $\_$  ,  $\_$  ,  $\_$  ,

 $\_$  ,  $\_$  ,  $\_$  ,  $\_$  ,  $\_$  ,  $\_$  ,  $\_$  ,  $\_$  ,  $\_$  ,  $\_$  ,  $\_$  ,  $\_$  ,  $\_$  ,  $\_$  ,  $\_$  ,  $\_$  ,  $\_$  ,  $\_$  ,  $\_$  ,  $\_$  ,  $\_$  ,  $\_$  ,  $\_$  ,  $\_$  ,  $\_$  ,  $\_$  ,  $\_$  ,  $\_$  ,  $\_$  ,  $\_$  ,  $\_$  ,  $\_$  ,  $\_$  ,  $\_$  ,  $\_$  ,  $\_$  ,  $\_$  ,

 $\_$  ,  $\_$  ,  $\_$  ,  $\_$  ,  $\_$  ,  $\_$  ,  $\_$  ,  $\_$  ,  $\_$  ,  $\_$  ,  $\_$  ,  $\_$  ,  $\_$  ,  $\_$  ,  $\_$  ,  $\_$  ,  $\_$  ,  $\_$  ,  $\_$  ,  $\_$  ,  $\_$  ,  $\_$  ,  $\_$  ,  $\_$  ,  $\_$  ,  $\_$  ,  $\_$  ,  $\_$  ,  $\_$  ,  $\_$  ,  $\_$  ,  $\_$  ,  $\_$  ,  $\_$  ,  $\_$  ,  $\_$  ,  $\_$  ,

 $\_$  ,  $\_$  ,  $\_$  ,  $\_$  ,  $\_$  ,  $\_$  ,  $\_$  ,  $\_$  ,  $\_$  ,  $\_$  ,  $\_$  ,  $\_$  ,  $\_$  ,  $\_$  ,  $\_$  ,  $\_$  ,  $\_$  ,  $\_$  ,  $\_$  ,  $\_$  ,  $\_$  ,  $\_$  ,  $\_$  ,  $\_$  ,  $\_$  ,  $\_$  ,  $\_$  ,  $\_$  ,  $\_$  ,  $\_$  ,  $\_$  ,  $\_$  ,  $\_$  ,  $\_$  ,  $\_$  ,  $\_$  ,  $\_$  ,

 $\_$  ,  $\_$  ,  $\_$  ,  $\_$  ,  $\_$  ,  $\_$  ,  $\_$  ,  $\_$  ,  $\_$  ,  $\_$  ,  $\_$  ,  $\_$  ,  $\_$  ,  $\_$  ,  $\_$  ,  $\_$  ,  $\_$  ,  $\_$  ,  $\_$  ,  $\_$  ,  $\_$  ,  $\_$  ,  $\_$  ,  $\_$  ,  $\_$  ,  $\_$  ,  $\_$  ,  $\_$  ,  $\_$  ,  $\_$  ,  $\_$  ,  $\_$  ,  $\_$  ,  $\_$  ,  $\_$  ,  $\_$  ,  $\_$  ,

*(3 točke)*

14.2. Napišite tisti del zgornjega URL-naslova, ki bi ga lahko zamenjali z IP-naslovom.

*(1 točka)*

14.3. V omrežju Internet za pretvarjanje med opisnimi imeni naprav in IP-naslovi skrbi posebna storitev DNS. Ali je to pretvarjanje potrebno? Svoj odgovor utemeljite.

*Namig*: Pomislite na pošiljanje IP-paketov izven lokalnega omrežja.

*(1 točka)*

shranil.

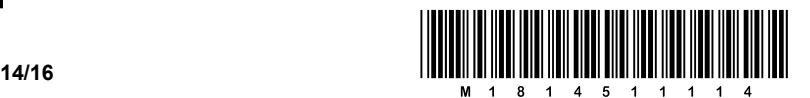

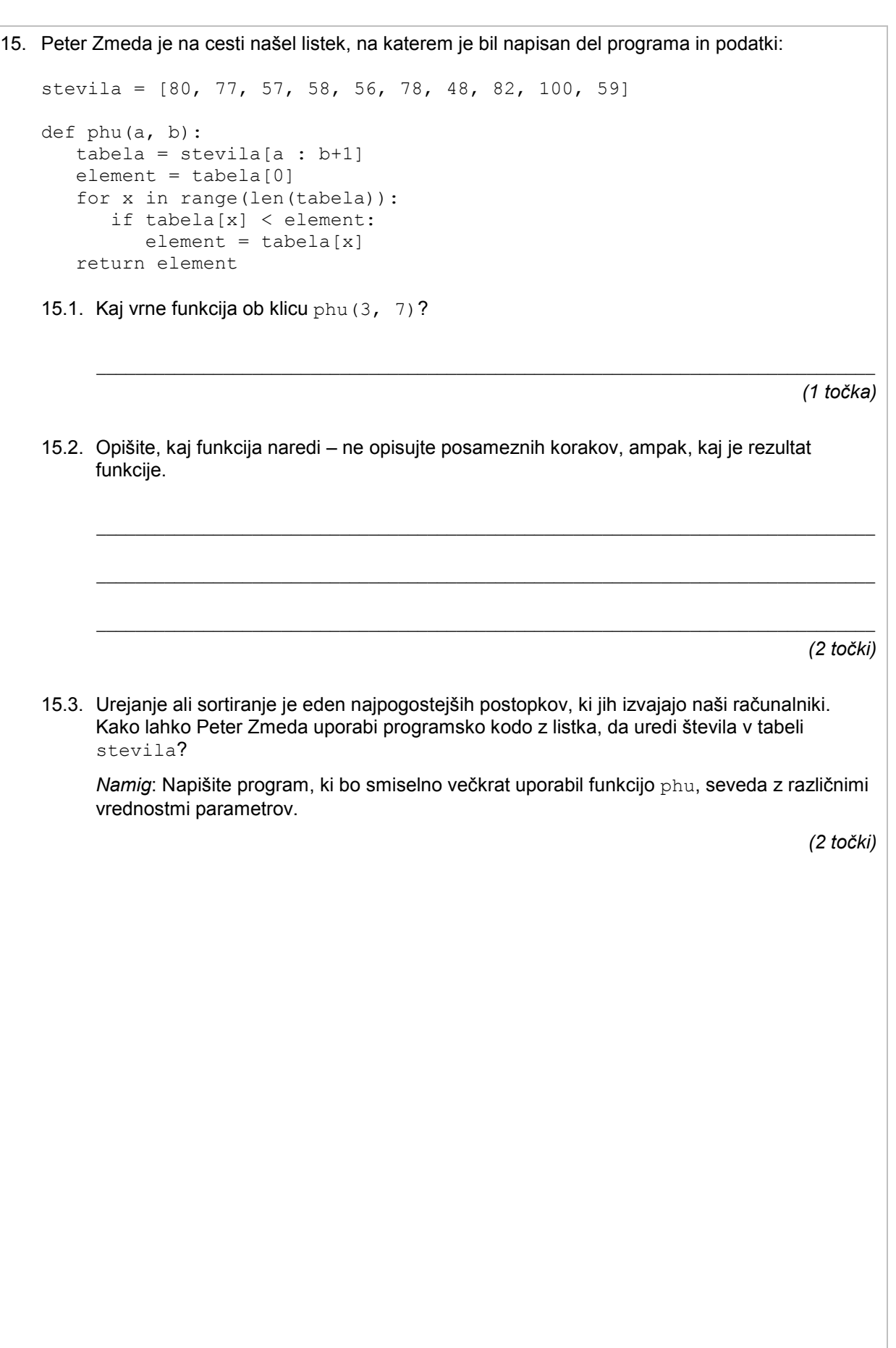

V sivo polje ne pišite. V sivo polje ne pišite. V sivo polje ne pišite. V sivo polje ne pišite. V sivo polje ne pišite. V sivo polje ne pišite. V sivo polje ne pišite. V sivo polje ne pišite. V sivo polje ne pišite. V sivo polje ne pišite. V sivo polje ne pišite. V sivo polje ne pišite.

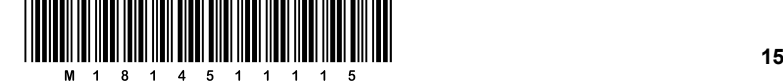

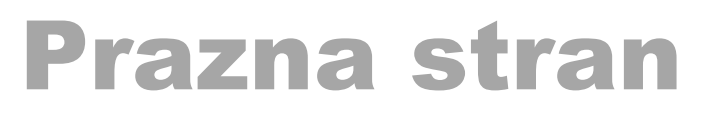

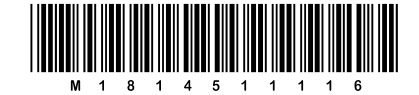